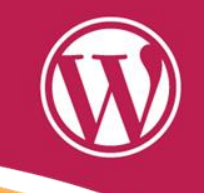

# Más allá del «más allá» Plan de contingencia para autónomos.

Yordan Soares

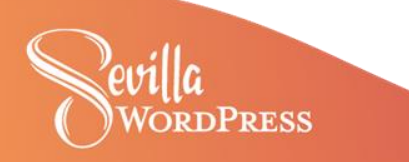

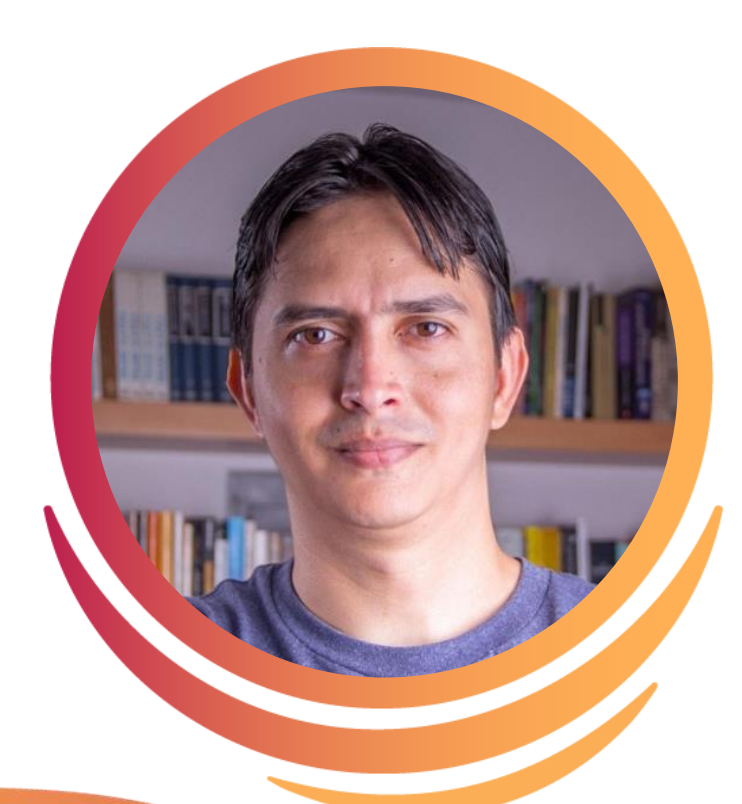

# **Yordan Soares**

Especialista en atención al cliente y desarrollador WP/WC en **WP Overnight.**

Miembro de los equipos de soporte, traducción y WordPress.tv en **WordPress.org**

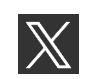

@YordanSoares

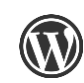

@yordansoares

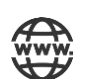

https://yordansoar.es

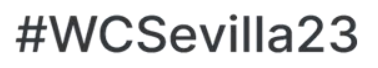

# **¿Qué es un plan de contingencia para autónomos?**

Es un conjunto de medidas y estrategias diseñadas para minimizando el impacto en el en caso de eventos inesperados, garantizando la continuidad de las operaciones del negocio o permitiendo darle clausura a contratos o proyectos abiertos.

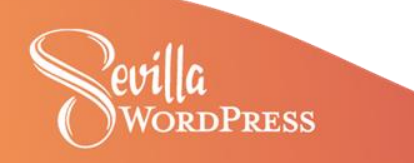

# **¿Qué es un plan de contingencia para autónomos?**

Estos eventos pueden incluir situaciones personales, como enfermedad o accidente, o cualquier otro suceso que pueda afectar temporal o permanentemente la capacidad de operar el negocio por parte del autónomo.

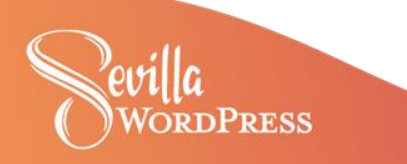

# **¿Para quiénes es recomendado configurar un plan de contingencia?**

Para todos aquellos autónomos profesionales que trabajen solos y manejan activos propios y de sus clientes por su cuenta, y que no tengan todavía un plan de respaldo para enfrentar eventos como los descritos anteriormente.

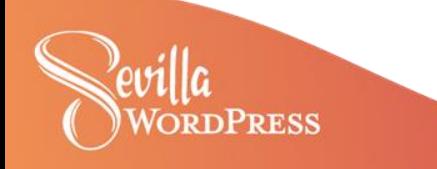

# **No necesitarás hacer esto, si puedes decir algo como…**

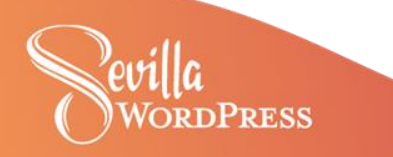

**«Soy Connor MacLeod del clan MacLeod. Nací en 1518 en la aldea de Glenfinnan en las orillas del lago Shiel y…**

**…soy inmortal»**

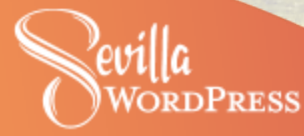

# **«Ya entendí, no soy inmortal, ¿por dónde empezamos?»**

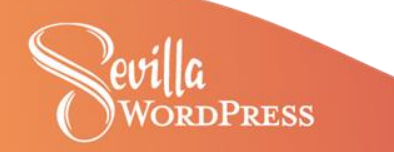

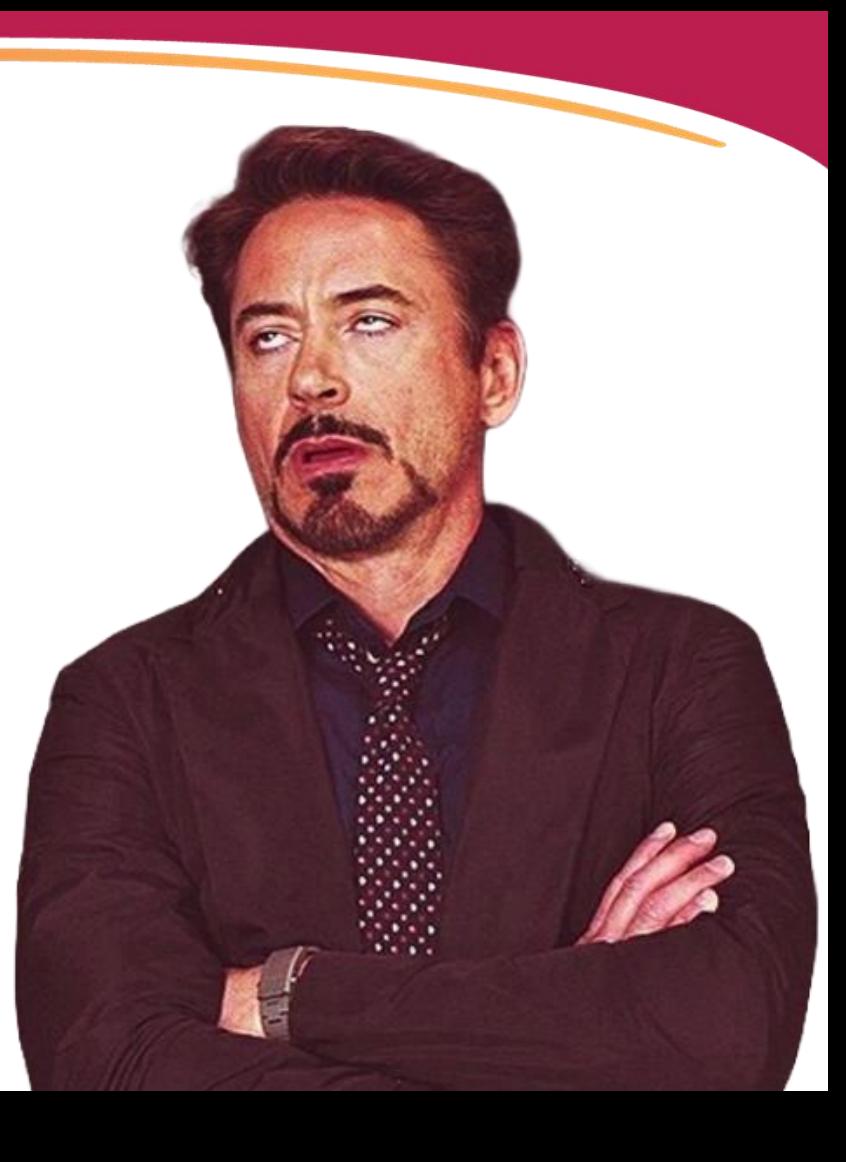

# **PASO 1: Crea un inventario de tus activos**

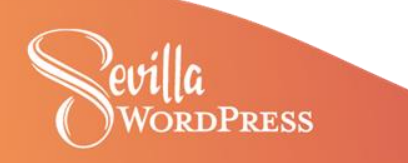

### **Inventario de activos**

Si no lo has hecho aún, comienza a clasificar cada uno de los activos de tu negocio, ya sean físicos o digitales, para inventariarlos y mantenerlos a partir de la creación de tu plan de contingencia.

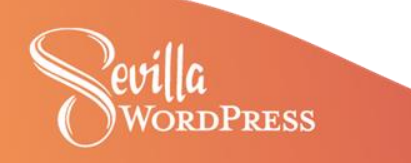

# **¿Qué herramientas utilizo para crear mi inventario?**

Puedes hacerlo tan sencillo como usar **Hojas de cálculo** de Google, o tan complejo como gestionar todo en un tablero de **Trello** o espacios de **Notion.**

# **Lo importante no es la herramienta, sino crear y mantener el inventario.**

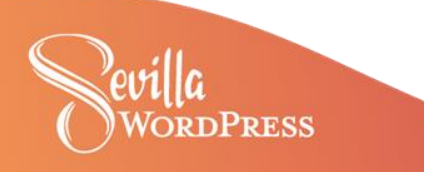

# **Algunos ejemplos de activos digitales:**

- Planes de alojamiento activos a tu nombre
- Nombres de dominios reservados a tu nombre
- Contenido digital no publicado: cursos, tutoriales, artículos, etc.
- Web de marca personal o emprendimiento
- Redes sociales de marca personal o emprendimiento
- Licencias de software: Plugins, temas, servicios SAAS, etc.
- Servicios de almacenamiento en la nube: Dropbox, Google Drive, etc.
- Documentos legales: Contratos, registro de compañía, etc.

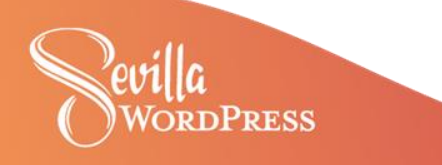

## **Ejemplo sencillo de un inventario de activos digitales**

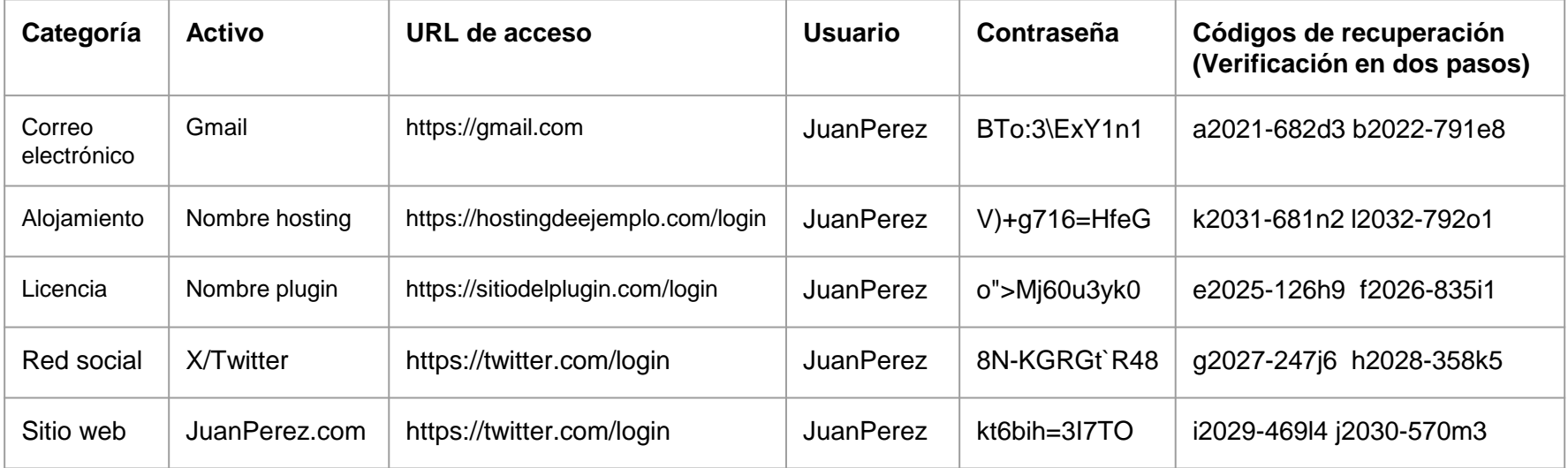

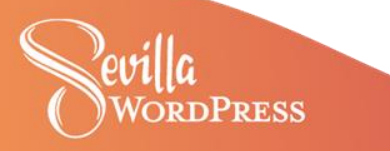

# **Activos físicos**

Aunque esta charla está enfocada en la gestión de activos digitales, también deberías hacer un inventario de activos físicos, como unidades de memoria, tarjetas de crédito o débito del negocio, dispositivos necesarios para la gestión del negocio, etc. y proporcionar instrucciones de uso e información sobre su ubicación, que es algo de lo que hablaremos a continuación…

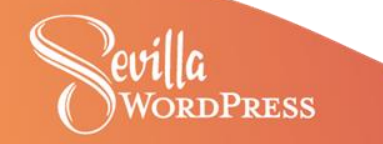

# **«Ya tengo todo inventariado, ¿cuál es el siguiente paso?»**

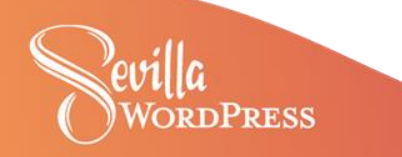

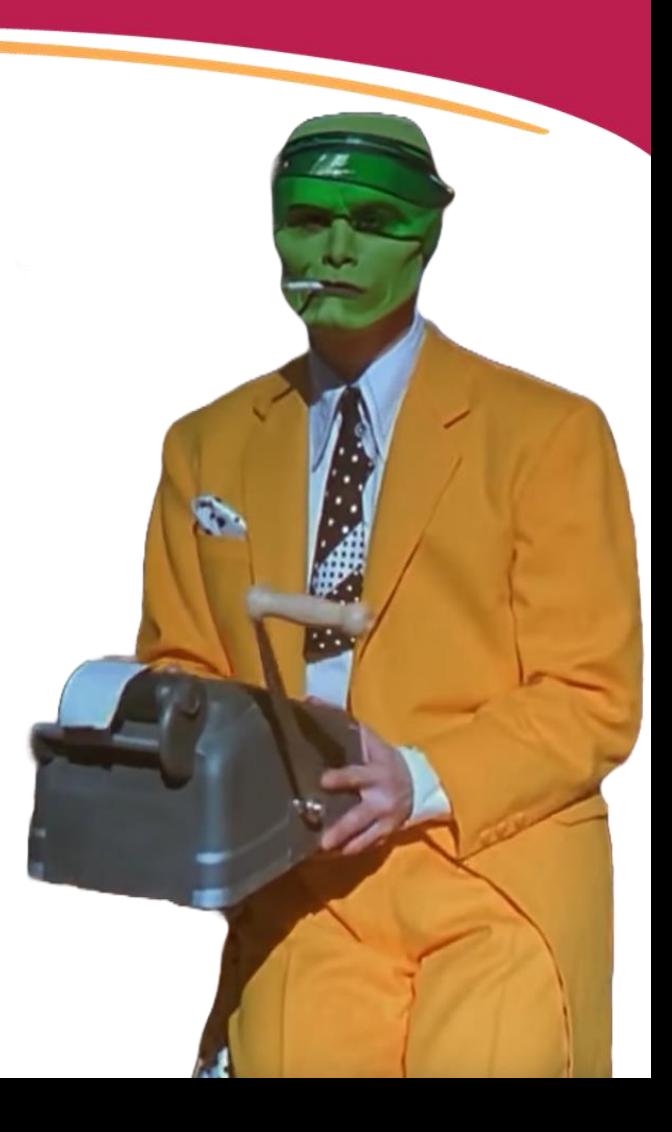

# **PASO 2: Escribe instrucciones y deseos**

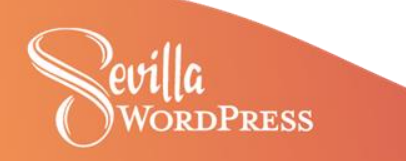

## **Instrucciones y deseos**

Aunque ya has adelantado una parte importante del trabajo, aún te faltaría dejar **instrucciones** lo más precisas posible sobre cómo actuar con respecto al manejo del negocio, como la gestión de **proyectos abiertos** o **contratos** que tengas activos.

También podrías dejar por escrito tus **deseos** sobre, por ejemplo, qué te gustaría que pasara con las redes sociales, tu voluntad de **heredar el negocio** a otra persona o cualquier otro recurso susceptible a ser heredado. En estos casos, podrías necesitar, además, un testamento legal.

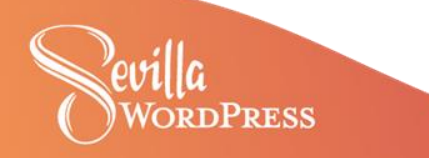

## **Instrucciones y deseos**

Deja una lista de personas que puedan asumir tus responsabilidades. Pueden ser colegas o personas familiarizadas con las operaciones del negocio.

Esto le facilitará aún más la tarea de finalizar posibles proyectos o contactos activos a la persona que hayas designado como ejecutor.

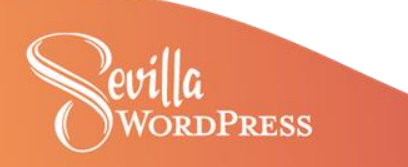

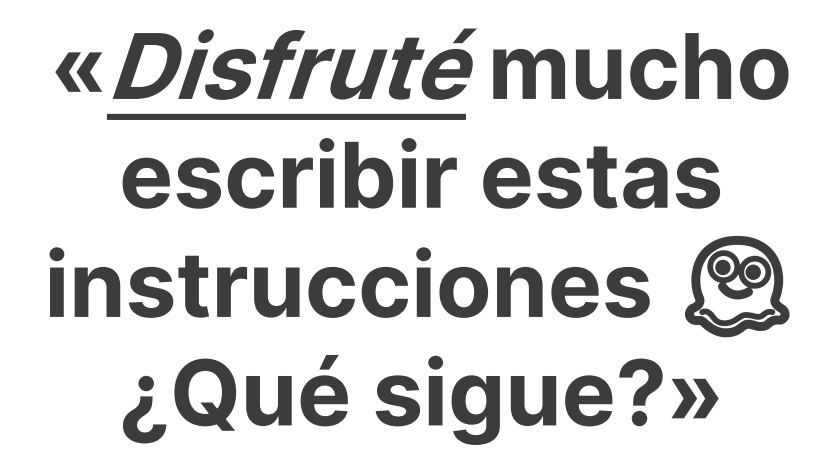

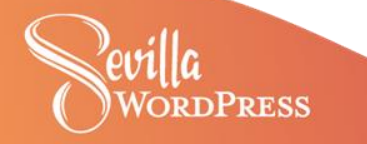

# **PASO 3: Configura la activación automática del plan de contingencia**

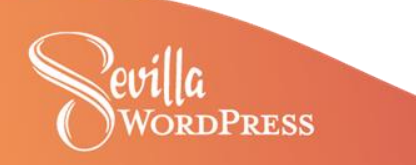

# **Cómo configurar la activación automática del plan**

- Primero, designa a una o más personas de confianza, para que funjan como ejecutores digitales de tu negocio y activos digitales.
- Luego, configura el servicio o plataforma donde llevarás el inventario de tus activos e instrucciones o deseos.

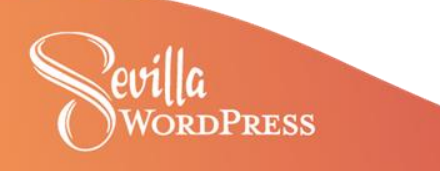

# **Designa a un «ejecutor digital»**

Un «ejecutor» es alguien a quien designas para llevar a cabo ciertas tareas o decisiones en nombre de tu persona, ya sea en el ámbito legal, financiero o en otros aspectos de la vida, como la gestión de tu negocio de autónomo o de tus activos digitales.

A diferencia del aspecto legal o financiero, no es obligatorio contratar los servicios de un abogado para designar a una persona que reciba acceso a tu negocio y activos digitales.

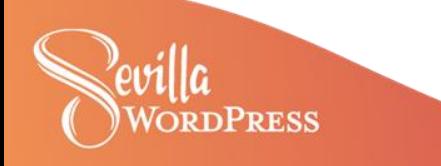

# **Designa a un «ejecutor digital» [II]**

Existen diferentes servicios especializados para gestionar y proteger tus bienes digitales, pero te enseñaré una forma sencilla de hacerlo y prácticamente gratis, usando tu cuenta de Google.

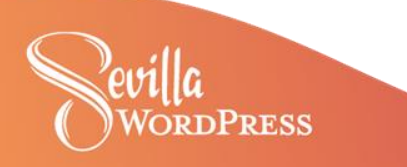

- 1. Accede a Gmail y luego dirígete a <https://myaccount.google.com/>
- 2. Selecciona la opción **Datos y privacidad** del menú lateral izquierdo
- 3. Baja al final de la página y **Crear un plan para tu legado digital**
- 4. Al cargar la siguiente pantalla, deberás seguir varios pasos para terminar la configuración con éxito, que muestro a continuación:

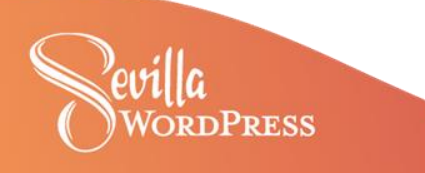

Decide qué debe ocurrir con tus datos si no puedes volver a usar tu cuenta de Google

Decide cuándo debería considerar Google que tu cuenta está inactiva y qué debería hacer con tus datos. Puedes compartir los datos con alguien en quien confías o pedir a Google que elimine tu cuenta Más información

**INICIAR** 

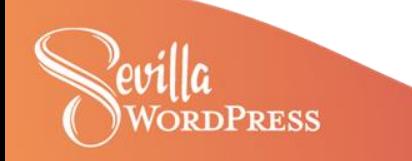

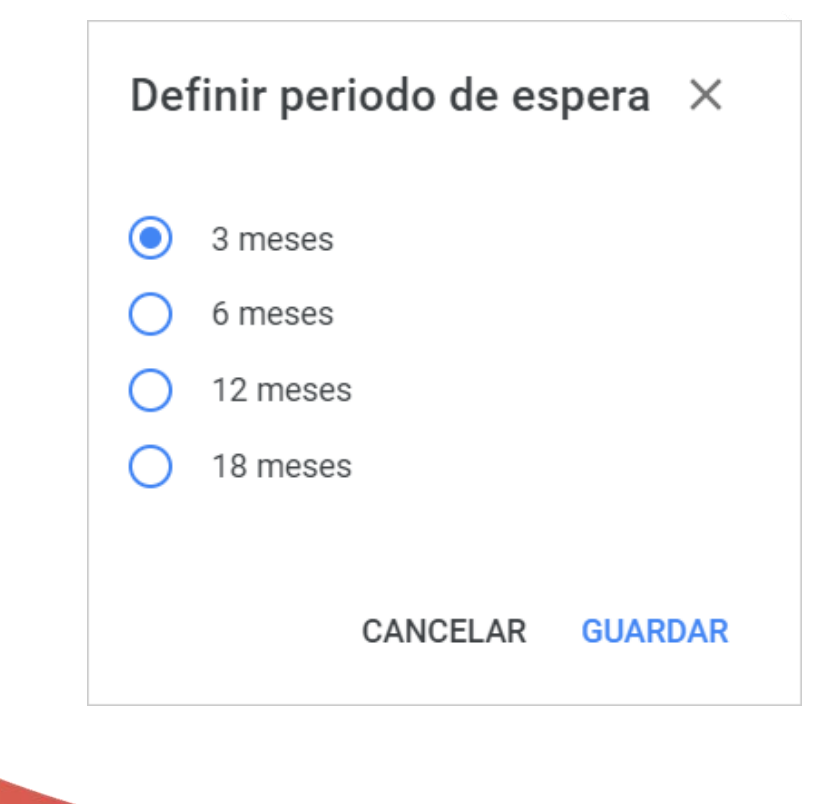

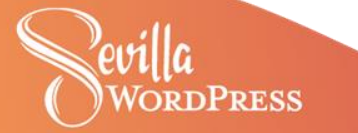

micorreo@ejemplo.com

Te enviaremos un mensaje a esta dirección de correo electrónico

**GESTIONAR CORREO ELECTRÓNICO DE CONTACTO** 

### ejecutordigital@ejemplo.com

También te enviaremos un mensaje a tu dirección de correo electrónico de recuperación

**GESTIONAR CORREO ELECTRÓNICO DE RECUPERACIÓN** 

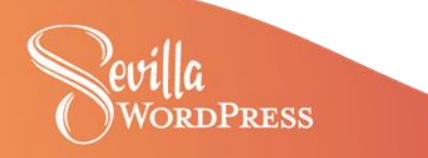

### Elige a quién notificar y qué quieres compartir

Puedes elegir hasta 10 personas a las que notificar en caso de que tu cuenta de Google se vuelva inactiva. También puedes concederles acceso a algunos de tus datos.

**AÑADIR PERSONA** 

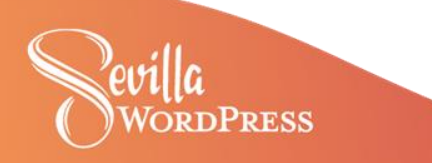

Añadir una persona a la  $\times$ que notificar

Introduce su dirección de correo electrónico

ejecutordigital@ejemplo.com

**CANCELAR SIGUIENTE** 

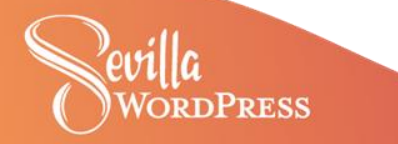

### Elegir qué datos compartir  $\times$

Si quieres compartir datos con ejecutordigital@ejemplo.com, selecciónalos en la lista siguiente. Tendrá acceso a ellos durante tres meses a partir del momento en que tu cuenta se vuelva inactiva.

**SELECCIONAR TODO** 

#### **NO SELECCIONAR NINGUNO**

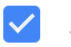

**ESS** 

Actividad de registro de accesos

Aplicación Home

Arts & Culture

**CANCELAR SIGUIENTE** 

Confirmar los datos de la persona a la que se notificará  $\times$ 

Cuando tu cuenta se vuelva inactiva, Google enviará un correo electrónico a ejecutordigital@ejemplo.com.

Podrá descargar una copia de los datos que hayas seleccionado.

Para verificar su identidad, puedes añadir un número de teléfono aquí. Google le llamará o le enviará un mensaje de texto para comprobar su identidad antes de que pueda descargar tus datos.

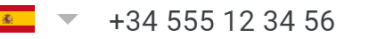

Añadir un mensaje personal (opcional)

Mensaje personal

Genio y figura hasta la sepultura.

**GUARDAR** 

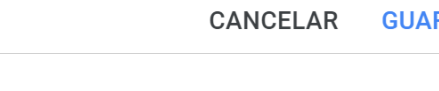

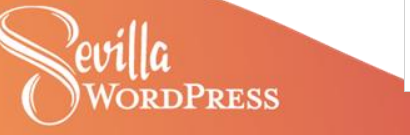

Elige a quién notificar y qué quieres compartir

Puedes elegir hasta 10 personas a las que notificar en caso de que tu cuenta de Google se vuelva inactiva. También puedes concederles acceso a algunos de tus datos.

ejecutordigital@ejemplo.com Se le notificará y se le concederá acceso a algunos datos

después de que tu cuenta se vuelva inactiva

### **AÑADIR PERSONA**

S

La opción de configuración se ha actualizado correctamente

a que se enviará

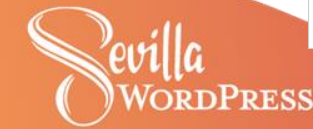

#### Definir respuesta  $\times$ automática Se enviará automáticamente a las

personas que te envíen un correo electrónico después de que se inactive tu cuenta de Google.

Asunto

¡He estirado la pata!

Mensaie

Querido, Juan:

Espero que este mensaje te encuentre bien. Antes que nada, quiero agradecerte por asumir el papel de ejecutor digital y encargarte de gestionar mi legado digital. Entiendo que esta tarea puede ser

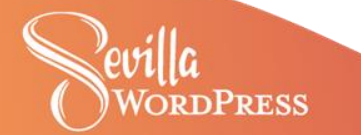

Definir respuesta  $\times$ automática

Agradezco enormemente tu disposición para cumplir con estos deseos y facilitar la gestión de mi legado digital.

Por cierto, ¡no te apures en venir a visitarme!;)

Enviar respuesta solo a mis contactos

**RESS** 

**CANCELAR GUARDAR** 

Decide si se debe eliminar tu cuenta de Google inactiva

Si tu cuenta de Google se inactiva, Google enviará un aviso a los contactos que hayas añadido. Tus contactos tendrán 3 meses para descargar una copia de los datos que hayas seleccionado de tu cuenta de Google.

Una vez transcurrido este periodo de 3 meses, aunque no hayas añadido ningún contacto al que se pueda avisar, Google eliminará tu cuenta, su actividad y sus datos. Consulta qué ocurre si se elimina tu cuenta de Google.

Consulta más información sobre la Política de Cuentas de Google Inactivas.

Eliminar tu cuenta de Google inactiva Se ha configurado para 3 meses después de que tu cuenta se inactive

#### **REVISAR PLAN**

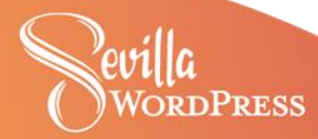

### Confirmar tu plan

Consulta en este resumen lo que quieres que ocurra con tu cuenta de Google.

- √ Tu cuenta se considerará inactiva 3 meses después de que dejes de utilizarla
- Google notificará a 1 de tus contactos  $\checkmark$
- Tu cuenta inactiva no se eliminará  $\checkmark$
- Recibir recordatorios por correo electrónico de que el Administrador de cuentas inactivas está activado

#WCSevilla23

#### **CONFIRMAR PLAN**

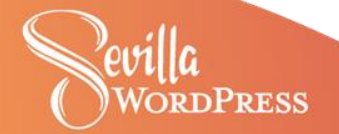

Como recomendación final, si eliges configurar tu plan de contingencia usando este método, te aconsejaría considerar usar las herramientas de la suite de Google para gestionar la organización de tu inventario, instrucciones, etc., para facilitar toda la gestión y acceso a la información.

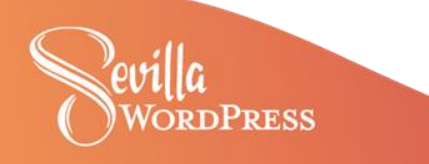

# Y recuerda siempre que un plan de contingencia...

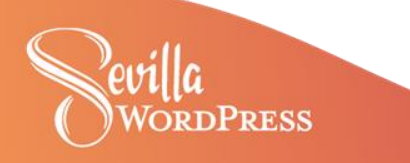

# **«…es mejor tenerlo y no necesitarlo, que necesitarlo y no tenerlo»**

# Gilberto Correa

Presentador de TV venezolano

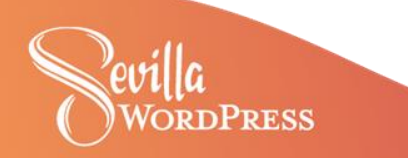

# **¡Muchas gracias!**

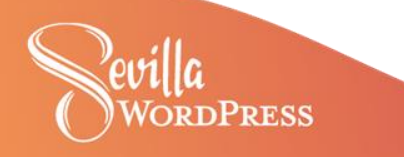